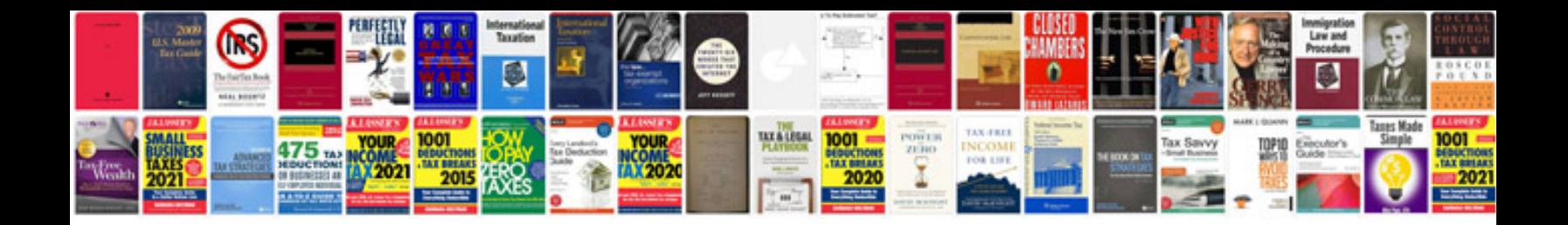

**Atv service manuals download**

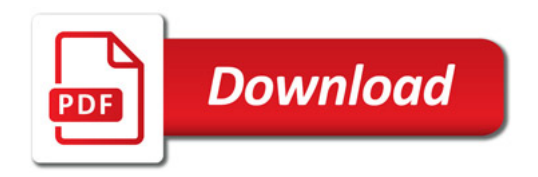

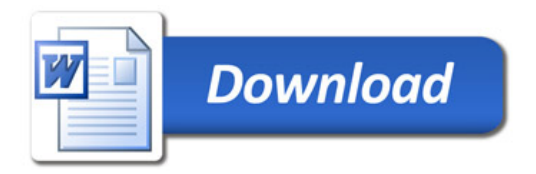